## 11 Atmospheric Photoshop Overlays

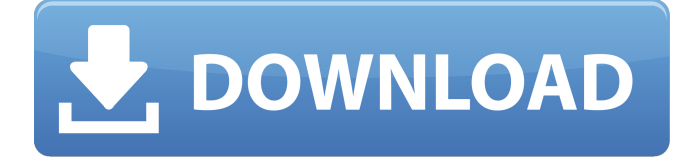

**Photoshop Overlay Pack Free Download Keygen Free Download [Updated]**

Free and Paid Versions Photoshop is available for both Microsoft Windows and Mac OS, and comes in both paid and free versions. Common Benefits of Using Photoshop Adobe Photoshop is already familiar to most photographers, and it was first created in the early 1990s. The program has become an indispensable part of digital image

processing. Photoshop is a mature, industry standard program, which has been refined over the years to include enhancements and additions.

There are many reasons why people use Photoshop, ranging from minor adjustments to major image transformations. The biggest part of Photoshop is the possibility to manipulate the image as needed. The modular system allows users to add more or less layers, change their size, order, and so on. It is commonly used for retouching, photo manipulation, and artistic purposes. It has

been used for countless projects, including posters, flyers, and websites. Both Paid and Free Versions The paid version of Photoshop is used for purposes such as retouching, website design, and other advanced image manipulation. The pricing is set by the amount of time an individual or company spends using the software. A more expensive subscription is often used for larger projects, or if a company has a group of designers. The more expensive editions often include access

to tutorials and upgraded features. The free version of Photoshop is useful for small projects. It is available for individuals to use, and it is free for non-commercial use only. Adobe gives away Photoshop for free in hopes that the company will build a larger customer base. The Free and Paid Versions There are two editions of Photoshop: Creative Suite and Photoshop Elements. Both editions include the following features: Adobe

Photoshop - This is the most popular version and is used by professional photographers, graphic designers, and many other artisans. Photoshop Elements - This edition, which includes only the essentials, is beneficial for beginners and anyone who wants a basic image editing program. Saving Versions When a user is making edits or adding layers, Photoshop will make a new file with a.PSD file extension. This file is not the final or perfected project, it is a copy of the image, only with edits. This allows a user to make changes to the image until it is perfect, or at least close enough for them to be content with. The alternative to this would be to work with a new file each time a user makes a change or adds a new

**Photoshop Overlay Pack Free Download Crack+ [Win/Mac]**

It is also possible to use Photoshop Elements as a scanner. If you have yet to discover how great Photoshop is, and want to save yourself a lot of time, money, and effort, this article will help you learn the basics of Photoshop Elements quickly and efficiently. Free Editor Included Adobe Photoshop is an expensive piece of software. You need to pay a monthly fee to use it. Adobe Photoshop Elements, on the other hand, is free. In fact, it's included with all newer versions of Microsoft Windows. If you already have Windows

and an internet connection, you can use Photoshop Elements immediately. Photoshop Elements also works with Mac and Linux computer operating systems. It's available for download. If you do not have access to Adobe Photoshop or you want to work on your computer's main unit, you may use a virtual machine and run Photoshop Elements inside. Import Images in Photoshop Elements Photoshop Elements is compatible with Photoshop PSD, JPEG, TIFF, and GIF files. JPEG images are suitable for photographs, while TIFF files are created by high-end scanners. GIFs are used for videos and animations. When you import Photoshop Elements into your computer's main unit, you can select images from your hard drive, the internet, or from a memory card. You can also import images from a scanner. A file that is not able to be imported into your computer's main unit must be converted into an image format that is compatible. Photoshop Elements will detect file formats that are compatible with Adobe Photoshop and will convert the image automatically. The Import Options menu comes up when you first start Photoshop Elements. You can use the Import Settings menu to choose how images are imported. Choose "Open Files" to import images directly from your computer's hard drive. You may import photos by choosing "Import from a Memory Card" or "Import from an External Hard Drive." Select a file by clicking

on it, and drag the image into the Photoshop Elements window. If the image is selected, just click on the "Open" button. If you have numerous images on your hard drive, you will need to choose "Organize" in the top-right corner of the Photoshop Elements window. The imported image will be saved in the folder you selected. You can change the destination folder in the File 05a79cecff

**Photoshop Overlay Pack Free Download Crack + Free Download 2022 [New]**

1. Field of the Invention The invention relates to a process for the production of a central article from a section of metal strip or sheet and to a central article obtained by this process. The central article consists of an inner box formed of a sheet and an outer box formed of a sheet or metal strip. Such articles are used, for example, in the automotive industry. In particular, the inner box forms the fundamental portion, such as the bonnet, of the motor vehicle body while the outer box forms the flanks and the door opening. 2. Description of Related Art In the past, the production of the inner box and the outer box of such articles has been carried out using a metal strip in the form of a flat section having a respective longitudinal edge and a number of transverse edges. This metal strip is passed through a press having a lower die and an upper die. The die has two metal stamping sections, each of which is formed of an upper part and a lower part. A first stamping section is used to stamp the longitudinal edge of the strip and a second stamping section is used to stamp the transverse edges of the strip. The stamping die is normally guided by a guide apparatus comprising a guide block and a series of guiding rollers. The guide

block has an upper section and a lower section. The upper section is adapted to enter a gutter in a first vertical position and to be guided to a second vertical position, above a bottom of the gutter. The lower section is adapted to enter the gutter in the second vertical position and to be guided to the first vertical position. During each complete cycle of the guide apparatus, the upper section moves forward and backward in the gutter while the lower section remains in the second vertical position. Prior to the conveyor apparatus described above, a strip of metal is fed to a shearing station. The shearing station comprises a series of shearing rolls and a metal shearing die. The shearing station is used to shear the central article of the metal strip into the desired box shape. A problem encountered in the prior art process is that it is difficult to deposit an outer box portion around the inner box portion of the central article. The invention provides a process for the production of a central article from a metal strip and a central article produced by this process. The central article comprises an inner box portion having an inner peripheral edge, a first end, and a second end, and an outer box portion having an outer

**What's New In?**

Q: Sets of numbers with 'K' as a common element

Suppose we have a set  $S=\{1,2,3,\ldots,n\}$ . I wonder whether there are \$K\$ and \$N\$ such that  $\frac{4}{2}(K \cup N) = 1\$ , where  $\frac{4}{2}\$  means the number of \$2\$'s in a set. If so, I will appreciate an explanation why this is the case. A: Yes, there are, but only when \$N\$ is empty and \$K\$ is a proper subset of \$S\$. Let  $S=\{(1,2,3,4,\ldots,12)\}\$ . You can check that  $\frac{\pi}{2}(S)=2\$ . Let  $K=\{3,4,\ldots,12\}\$ . Then  $\#2(K)=1\$  and the only way  $\frac{\frac{1}{8} \cdot 2}{\frac{1}{9} \cdot 1}$  is if \$N=\varnothing\$. Note: This list is usually posted in the morning, but since I wrote the list so late, I was busy late at night and on the phone with lots of people, so I forgot to add a few things. I am uploading this after work, and will add/edit as new things show up. \*Note: Many of these games are published by the same company, as I couldn't find all of them. Many of these are console games, which I think are also listed on the Xbox Live Indie Games section. Some might be Mobile/Tablet/Handheld games and/or PC games. This is only a list of Xbox Live Arcade games, so if I miss one, I apologize. Current List: Zelda: Spirit Tracks Zelda: Four Swords Duke Nukem Forever Uncharted 2 Syndicate Mass Effect 2 Syndicate Sherlock Holmes: Crimes and Punishments Sonic Colors Spore Super Meat Boy Until Dawn Kingdoms of Amalur: Reckoning Lost Planet 2 Stardrone James Bond 007 Journey Batman: Arkham Asylum Batman: Arkham City

## Batman: Arkham Origins Steel Battalion Steel Battalion 2

## **System Requirements:**

Minimum: OS: Windows 7 CPU: 1.8 GHz Prerequisites: - Unzipping the archive to any drive will work as long as you don't have any changes pending. - Some Linux OS-es (Ubuntu, Debian, Mint) can run the game on the console at most (not recommended as a general rule). - The project needs to be downloaded and build. - Patience. - Browse the documentation, there are lots of good resources

## Related links:

<https://nameless-peak-80828.herokuapp.com/schachan.pdf> [https://coffeefirstmamalater.com/2022/07/01/download-adobe-photoshop](https://coffeefirstmamalater.com/2022/07/01/download-adobe-photoshop-cc-2019-2020-for-windows-10-no-crack/)[cc-2019-2020-for-windows-10-no-crack/](https://coffeefirstmamalater.com/2022/07/01/download-adobe-photoshop-cc-2019-2020-for-windows-10-no-crack/) [https://dry](https://dry-caverns-16578.herokuapp.com/free_download_photoshop_for_pc_windows_8.pdf)[caverns-16578.herokuapp.com/free\\_download\\_photoshop\\_for\\_pc\\_windows\\_8.pdf](https://dry-caverns-16578.herokuapp.com/free_download_photoshop_for_pc_windows_8.pdf) <http://3.16.76.74/advert/adobe-photoshop-cs2-free-dds-plugin/> <https://gazetabilgoraj.pl/advert/free-for-photoshop-borders-and-frames-resources/> <https://citywharf.cn/best-free-abstract-photoshop-actions/> <http://fiskenaesbaadlaug.dk/?p=885> <https://www.northbrookfield.net/sites/g/files/vyhlif3576/f/uploads/abatement.pdf> [https://theamazingescape.com/wp-content/uploads/2022/07/photoshop\\_cs6\\_free\\_downlo](https://theamazingescape.com/wp-content/uploads/2022/07/photoshop_cs6_free_download_full_version_with_crack_highly_c.pdf) ad full version with crack highly c.pdf <https://old.post.lt/en/system/files/webform/how-to-download-photoshop-express.pdf> [https://1orijin.com/upload/files/2022/07/K86LXLjhEko4YpggUYES\\_01\\_2189d300626](https://1orijin.com/upload/files/2022/07/K86LXLjhEko4YpggUYES_01_2189d300626a3800ca1dcab2310b81fa_file.pdf) [a3800ca1dcab2310b81fa\\_file.pdf](https://1orijin.com/upload/files/2022/07/K86LXLjhEko4YpggUYES_01_2189d300626a3800ca1dcab2310b81fa_file.pdf) <https://secure-waters-52573.herokuapp.com/keignata.pdf> [http://luxepropertiesnw.com/wp](http://luxepropertiesnw.com/wp-content/uploads/2022/07/download_adobe_photoshop_cs6_full_version.pdf)[content/uploads/2022/07/download\\_adobe\\_photoshop\\_cs6\\_full\\_version.pdf](http://luxepropertiesnw.com/wp-content/uploads/2022/07/download_adobe_photoshop_cs6_full_version.pdf) [https://www.awdc.be/sites/awdc2016/files/webform/event/company\\_logos/bertkam594.p](https://www.awdc.be/sites/awdc2016/files/webform/event/company_logos/bertkam594.pdf) [df](https://www.awdc.be/sites/awdc2016/files/webform/event/company_logos/bertkam594.pdf) <https://rxharun.com/adobe-photoshop-default-license-activation-dialog/> <https://warshah.org/wp-content/uploads/2022/07/ellyanad.pdf> [https://www.rosatugores.com/wp](https://www.rosatugores.com/wp-content/uploads/vector_plugins_photoshop_download_free.pdf)[content/uploads/vector\\_plugins\\_photoshop\\_download\\_free.pdf](https://www.rosatugores.com/wp-content/uploads/vector_plugins_photoshop_download_free.pdf) <http://linkmotto.com/?p=2693> [https://limitless-plateau-61201.herokuapp.com/download\\_photoshop\\_cs6\\_free\\_full\\_vers](https://limitless-plateau-61201.herokuapp.com/download_photoshop_cs6_free_full_version_for_windows_10.pdf)

[ion\\_for\\_windows\\_10.pdf](https://limitless-plateau-61201.herokuapp.com/download_photoshop_cs6_free_full_version_for_windows_10.pdf)

[https://www.joycedayton.com/sites/default/files/webform/download-photoshop-brushes](https://www.joycedayton.com/sites/default/files/webform/download-photoshop-brushes-to-procreate.pdf)[to-procreate.pdf](https://www.joycedayton.com/sites/default/files/webform/download-photoshop-brushes-to-procreate.pdf)